# **GIORGIO ARMANI**

# **SAMSUNG**

# Посібник користувача

#### **Інформація про авторські права**

- Bluetooth® є зареєстрованим товарним знаком компанії Bluetooth SIG, Inc. по всьому світу. Bluetooth QD ID: B012968
- Picsel та Picsel Viewer™ є товарними знаками компанії Picsel Technologies, Inc.
- Медіапрогравач Windows® є зареєстрованим товарним знаком Microsoft Corporation.

# **Основні застережні заходи**

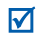

Нехтування ними може виявитись небезпечним або незаконним.

#### **Безпека за кермом понад усе**

Не слід тримати телефон у руці під час розмови за кермом. Спочатку припаркуйте машину та зупиніться.

#### **Вимкніть телефон під час заправки пальним**

Не користуйтесь телефоном на заправних станціях, поблизу сховищ пального та хімічних речовин.

#### **Вимикайте телефон у літаках**

Мобільні телефони можуть створювати радіоперешкоди. Користування ними у літаках небезпечне та незаконне.

#### **Вимикайте свій телефон, якщо ви перебуваєте поблизу медичного обладнання**

У лікарнях або медичних закладах може використовуватись обладнання, чутливе до впливу зовнішньої РЧ-енергії. Дотримуйтесь чинних положень та правил.

#### **Радіоперешкоди**

Радіохвилі можуть негативно впливати на роботу будь-яких мобільних телефонів.

#### **Спеціальні положення**

Дотримуйтесь спеціальних положень, що діють у місцях Вашого перебування. Завжди вимикайте Ваш телефон там, де заборонене його використання або де він може спричинювати радіоперешкоди та небезпеку.

#### **Водонепроникність**

Ваш телефон не є водонепроникним. Оберігайте його від вологи.

#### **Обережність при користуванні**

Користуйтесь телефоном тільки у нормальному положенні (тримаючи біля вуха). Не торкайтесь антени, коли телефон увімкнений.

#### **Екстрені виклики**

Уведіть екстрений номер телефону, дійсний у місці Вашого перебування, та натисніть  $\Box$ .

#### **Не давайте телефон маленьким дітям**

Не дозволяйте дітям бавитись з телефоном, будь-якими його частинами а також аксесуарами.

#### **Аксесуари та акумулятори**

Використовуйте лише схвалені компанією Samsung акумулятори й аксесуари. Використання недозволених аксесуарів може бути небезпечним і призвести до завдання шкоди вам чи вашому телефону.

- Телефон може вибухнути, якщо ви вставите акумулятор неправильного типу.
- Ліквідуйте непридатні до використання акумулятори згідно інструкцій виробника.

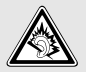

Тривале прослуховування через гарнітуру на високій гучності може призвести до пошкодження слуху.

#### **Кваліфіковане обслуговування**

Доручайте ремонт Вашого телефону тільки кваліфікованим майстрам.

Детальнішу інформацію щодо техніки безпеки можна знайти на "[Інформація](#page-46-0) щодо здоров'я та безпеки" на сторінці 44.

# **Огляд посібника**

Цей посібник користувача містить стислу інформацію про те, як користуватись телефоном.

У цьому посібнику використовуються такі значки:

 $\overline{\mathsf{M}}$ 

Цей значок вказує на важливу інформацію щодо безпеки та функцій телефону.

- Вказує на те, що вам слід натискати навігаційні клавіші для відображення обраної опції та наступного її вибору.
- [ ] Вказує на клавішу телефону. Наприклад, [-1

# *Особливі функції вашого телефону*

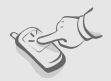

#### **• Сенсорний дисплей**

Телефон оснащено сенсорним дисплеєм. Ви можете отримати доступ до необхідної функції натисканням на дисплей.

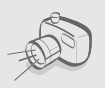

#### **• Фото- та відеокамера**

За допомогою модуля камери вашого телефону ви можете фотографувати та записувати відео.

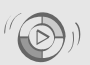

#### **• Синхронізація з медіапрогравачем Windows**

Передача музичних файлів на телефон безпосередньо з медіапрогравача Windows.

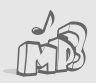

#### **• Музичний плеєр**

Дає змогу відтворювати музичні файли на вашому телефоні. Прослуховуючи музику, можна використовувати інші функції телефону.

Редагування або прикрашення фотографій .

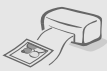

## **• Друкування фотографій**

**• Редактор зображень**

Дозволяє надрукувати зняті фотографії та зберегти їх назавжди .

#### **• Режим без зв 'язку**

Переключення телефону в режим без зв 'язку для використання його додаткових (не мобільних) функцій під час перебування в літаку.

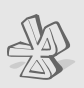

#### **• Bluetooth**

Дає змогу надсилати медіа -файли та персональні дані або підключатися до інших пристроїв за допомогою безпроводової технології Bluetooth.

#### **• Функція перегляду файлу**

Відкриває документи різних форматів у телефоні без їх ушкодження .

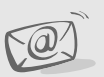

#### **• Email**

Дозволяє надсилати та отримувати Email повідомлення із приєднаними зображеннями, відео та звуками .

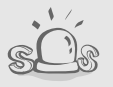

#### **• Екстрені повідомлення**

Надсилання екстрених повідомлень рідним або знайомим у разі потрапляння у надзвичайну ситуацію .

## *Зміст*

## **[Розпакування](#page-10-0) 8**

*Перевірте [комплектацію](#page-10-1) поставки*

## **[Початок](#page-11-0) роботи 9**

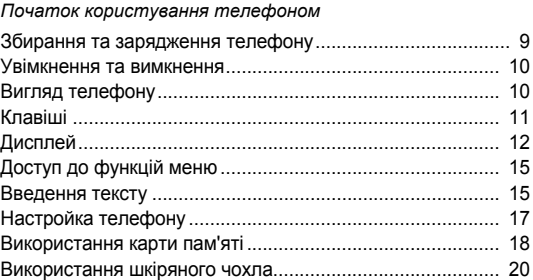

## **[Додаткові](#page-23-0) функції телефону 21**

*[Скористайтеся](#page-23-1) функціями викликів, камерою, музичним плеєром, Інтернетом та іншими особливими можливостями*

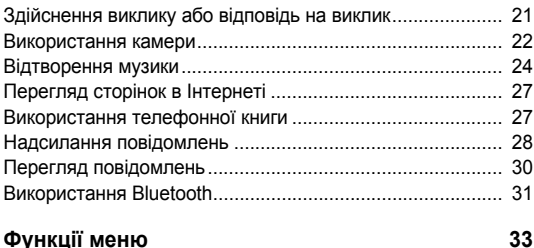

*[Перелік](#page-35-1) усіх опцій меню*

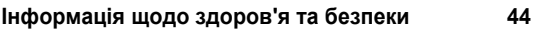

## *Огляд функцій меню*

#### Для входу в режим меню натисніть : у режимі очікування.

#### **Журнал викликів**

- Останні контакти
- Пропущені
- Вихідні
- Вхідні
- Надіслані
- Вхідні повідомлення
- Видалити всі
- Диспетчер викликів

#### **Телефонна книга**

- Список контактів
- Створити контакт
- Група
- Швидкий набір
- Моя візитівка
- Власний номер
- Керування
- Сервісний номер<sup>1</sup>
- **Музичний плеєр**

#### **Браузер**

- Домашня сторінка
- Введіть URL
- Закладки
- Збережені сторінки
- Історія
- Установки браузера
- Установки потокової передачі даних<sup>2</sup>

#### **Повідомлення**

- Створити повідомлення
- Мої повідомлення
- Шаблони
- Видалити всі
- Установки
- Екстрені повідомлення
- Стан пам'яті

#### **Мої файли**

- Зображення
- Відео
- Музика
- Звуки
- Інші файли Карта пам'яті<sup>3</sup>
- 
- Стан пам'яті

**Календар**

**Камера**

#### **9 Bluetooth**

#### **Програми**

- Диктофон
- Редактор зображень
- Піктограма
- Ігри
- Світовий час
- Калькулятор
- Конвертер
- Таймер
- Секундомір
- Нагадування
- Мобільні завантаження<sup>1</sup>
- 12 SIM AT1

**Будильники**

#### **Установки**

- Час і дата
- Установки телефону
- Установки дисплея
- Установки звуку
- Установки підсвічування
- Послуги мережі
- Безпека
- Установки з'єднання
- Стан пам'яті
- Скинути установки
- 1. Доступно, лише якщо функція підтримується SIM-карткою.
- 2. Доступно, лише якщо підтримується оператором зв'язку.
- 3. Доступно, лише коли в телефон вставлено карту пам'яті.

<span id="page-10-0"></span>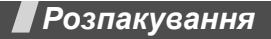

<span id="page-10-1"></span>*Перевірте комплектацію поставки*

- Телефон
- Зарядний пристрій
- Акумулятор
- Шкіряний чохол
- Посібник користувача

Ви можете замовити різноманітні аксесуари в місцевого дилера Samsung.

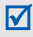

Залежно від країни та оператора зв'язку, комплектація телефону або наявність аксесуарів у дилера Samsung може відрізнятися.

<span id="page-11-0"></span>*Початок роботи*

<span id="page-11-1"></span>*Початок користування телефоном*

## <span id="page-11-2"></span>**Збирання та зарядження телефону**

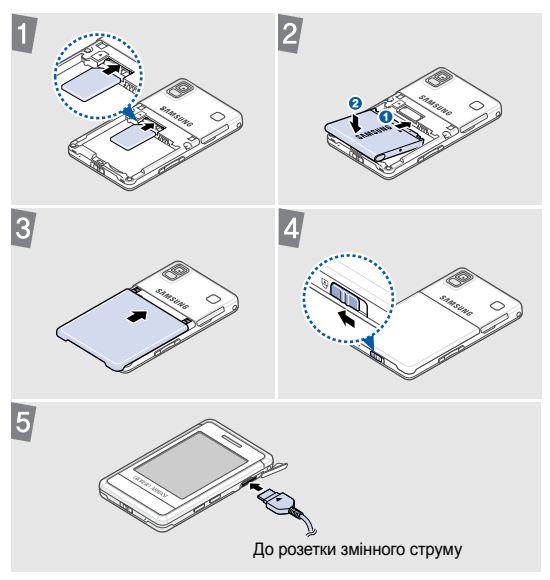

## **Видалення кришки акумулятора**

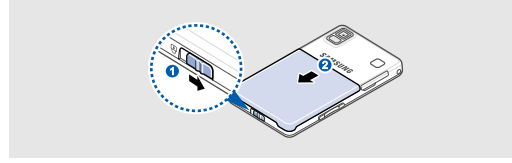

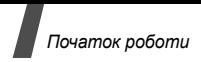

## <span id="page-12-0"></span>**Увімкнення та вимкнення**

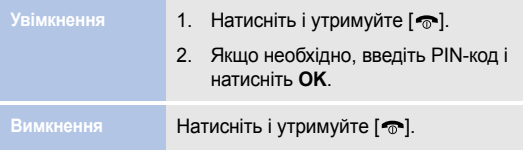

Під час першого ввімкнення телефону можна переглянути посібник із використання викликів, музичного плеєра та функцій SMS-повідомлень.

## <span id="page-12-1"></span>**Вигляд телефону**

## **Вигляд спереду**

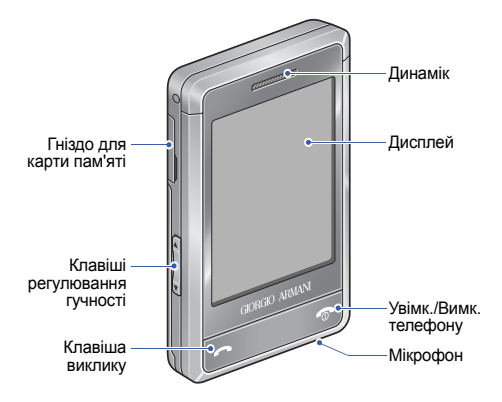

## **Вигляд ззаду**

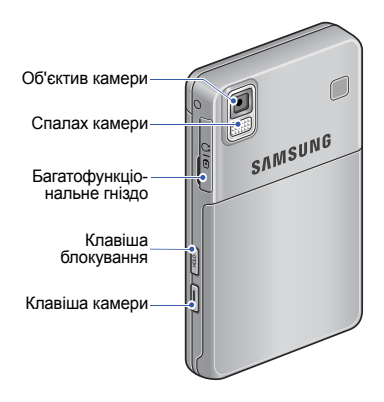

**Можна заблокувати дисплей і клавіатуру телефону, щоб** запобігти виконанню небажаних операцій. Для блокування або розблокування дисплея та клавіатури натисніть і утримуйте [**HOLD**].

## <span id="page-13-0"></span>**Клавіші**

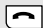

Набір номера або відповідь на виклик.

У режимі очікування: відображення останніх набраних номерів, пропущених або отриманих викликів.

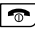

Завершення виклику.

Видалення символів на дисплеї.

У режимі меню: скасування введення та повернення до режиму очікування.

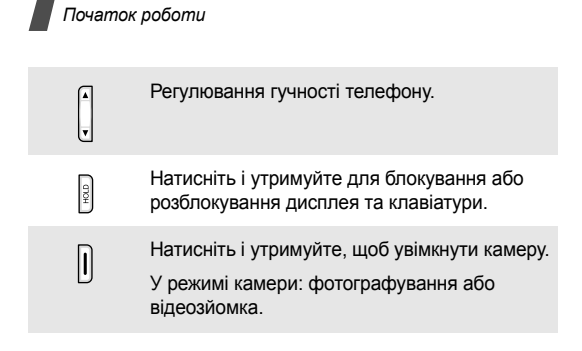

## <span id="page-14-0"></span>**Дисплей**

## **Зовнішній вигляд**

Телефон оснащено сенсорним дисплеєм. Дисплей телефону розпізнає лише кінчики пальців. Він не розпізнає нігті, перо та інші знаряддя для писання.

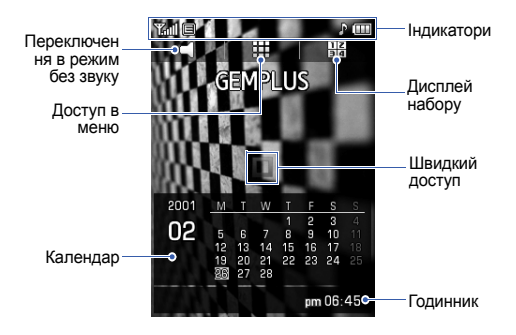

Проведіть пальцем ліворуч або праворуч швидко для то щоб переключити календар на годинник або навпаки.

 $\overline{\mathsf{M}}$ 

## **Значки**

У верхньому рядку екрана можуть з'являтися такі значки для відображення стану телефону. Піктограми, які відображаються на дисплеї, можуть відрізнятися, залежно від країни або оператора зв'язку.

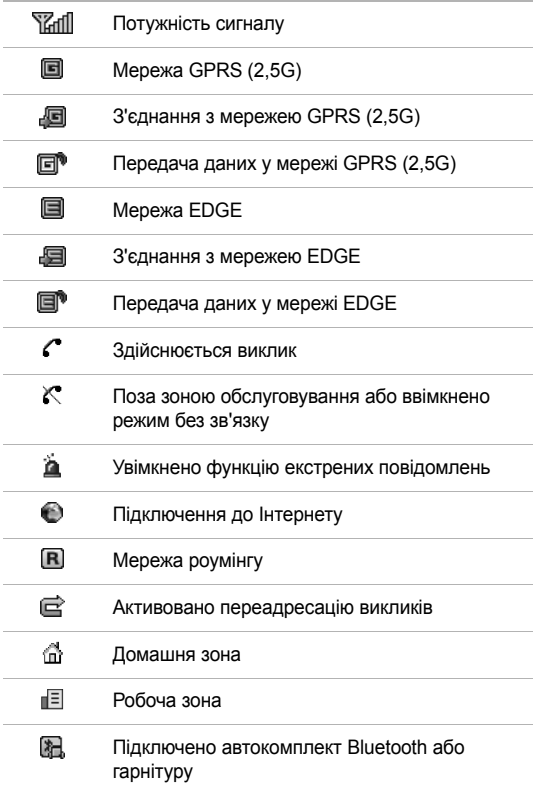

*Початок роботи*

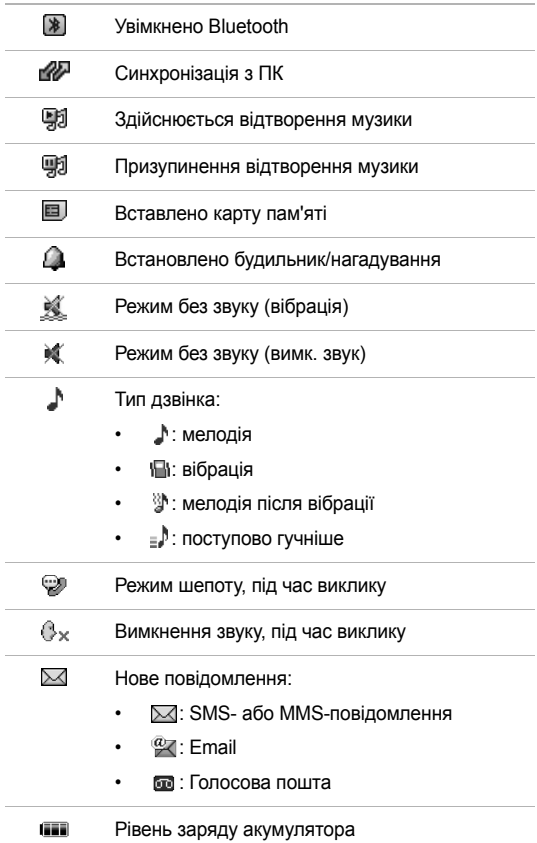

## <span id="page-17-0"></span>**Доступ до функцій меню**

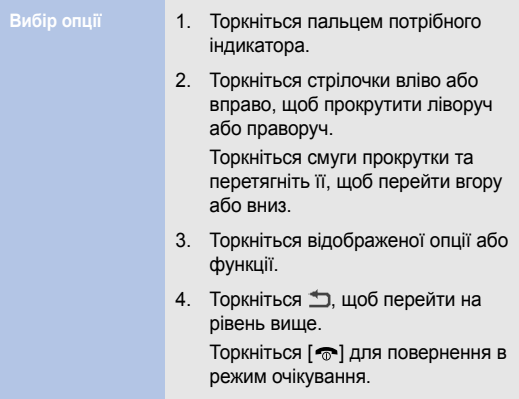

## <span id="page-17-1"></span>**Введення тексту**

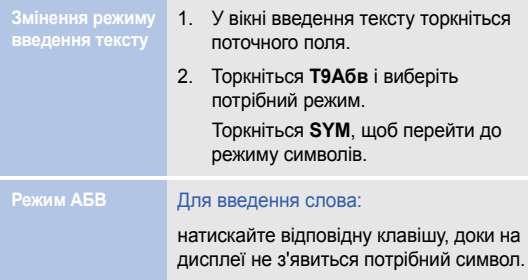

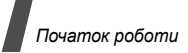

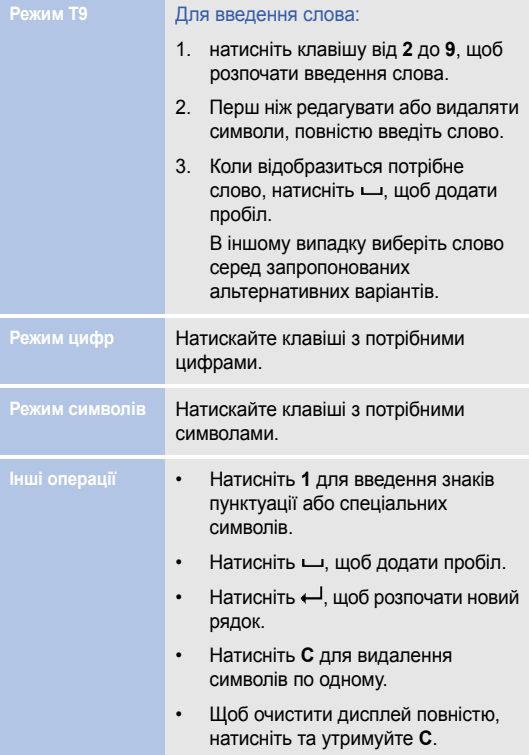

## <span id="page-19-0"></span>**Настройка телефону**

-------

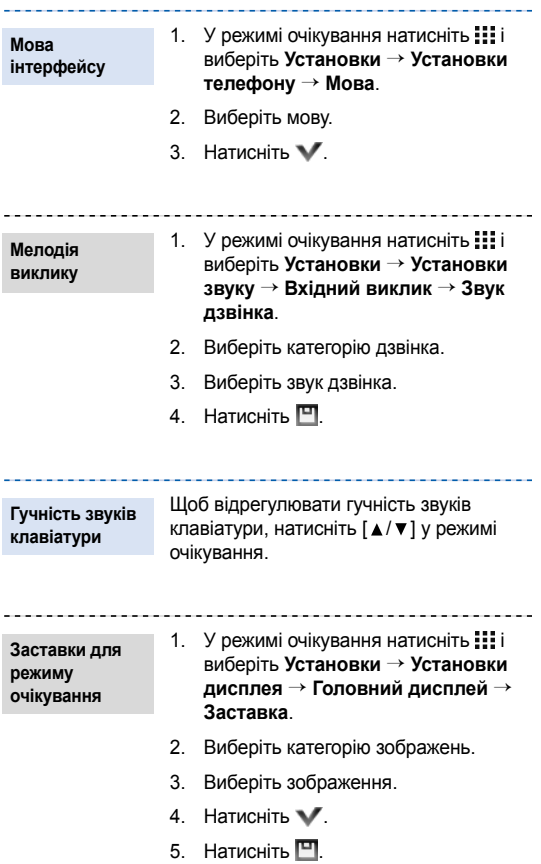

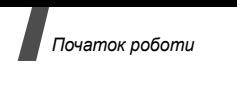

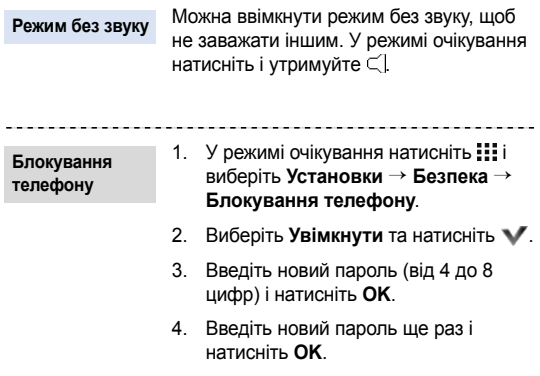

.....................................

## <span id="page-20-0"></span>**Використання карти пам'яті**

Для збільшення обсягу пам'яті телефону можна скористатися картою пам'яті. Ваш телефон підтримує карти пам'яті до 2 Гб.

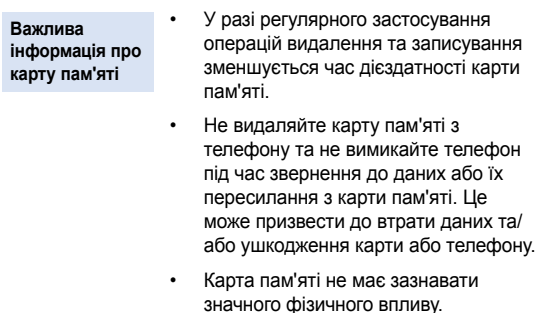

- Не торкайтеся контактів карти пам'яті пальцями або металевими предметами. У разі забруднення карти витріть її м'якою тканиною.
- Зберігайте карти пам'яті в недосяжному для дітей і домашніх тварин місці.
- Не зберігайте карту пам'яті в зоні дії статичного електричного поля та/або електромагнітного впливу.

**Встановлення карти пам'яті**

1. Вставте карту пам'яті у гніздо для карт пам'яті (сторона з наклейкою має бути повернута донизу).

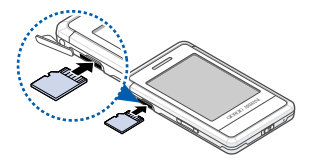

2. Натисніть на карту, доки вона не займе своє місце.

Якщо вставити карту пам'яті з великою кількістю файлів, протягом 2–3 хвилин телефон може працювати досить повільно, доки оновиться база даних. Це також може вплинути на деякі функції телефону. Ця незручність тимчасова та не пов'язана з несправністю телефону.

**Виймання карти пам'яті**

- 1. Натисніть на карту, у результаті чого вона вислизне з телефону.
- 2. Видаліть карту із гнізда.

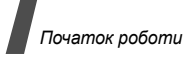

## <span id="page-22-0"></span>**Використання шкіряного чохла**

Телефон постачається разом із надійним портативним шкіряним чохлом. У разі правильного використання він допоможе захистити телефон від можливих ушкоджень.

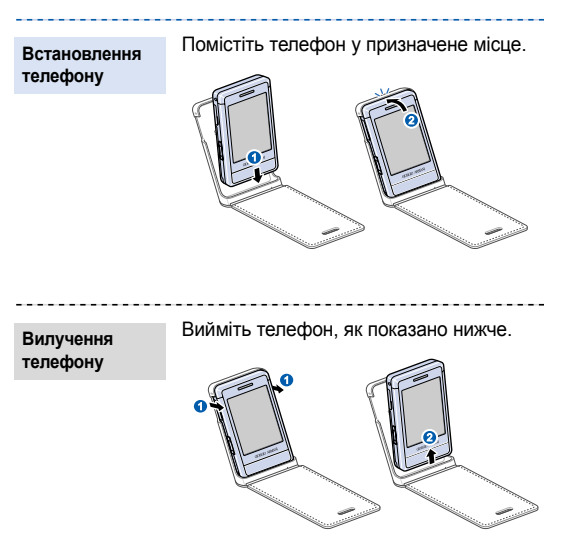

Коли закривається кришка чохла, дисплей вимикається й автоматично блокується.

• Шкіряний чохол має бути завжди сухим. Потрапляння  $\triangledown$ вологи може спричинити змінення його оригінальної форми.

• Пильнуйте, щоб магнітна смужка пластикових карток не контактувала зі шкіряним чохлом.

<span id="page-23-1"></span><span id="page-23-0"></span>*Скористайтеся функціями викликів, камерою, музичним плеєром, Інтернетом та іншими особливими можливостями*

## <span id="page-23-2"></span>**Здійснення виклику або відповідь на виклик**

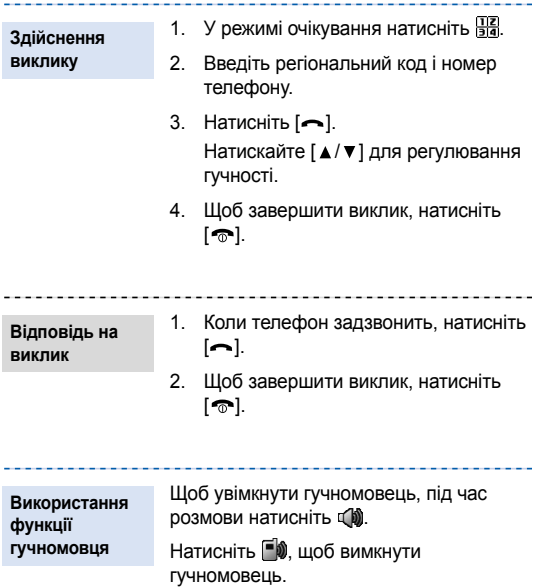

--------------------1. Під час розмови зателефонуйте **Здійснення** іншому абонентові. **конференц-**Перший виклик переводиться в **виклику** режим утримання. 2. Натисніть і виберіть **Об'єднати**. 3. Повторіть кроки 1 і 2, щоб додати інших абонентів. 4. Під час конференц-зв'язку: • для проведення особистої розмови з одним із учасників конференції, натисніть і виберіть **Вибрати один** → **Приватна розмова**. • Для завершення розмови з одним  $i$ з абонентів натисніть  $\equiv$  і виберіть

> **Вибрати один** → **Видалити**. 5. Для завершення конференц-виклику натисніть  $[\nabla]$ .

### <span id="page-24-0"></span>**Використання камери**

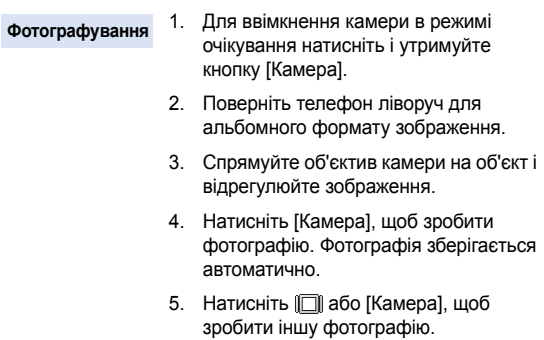

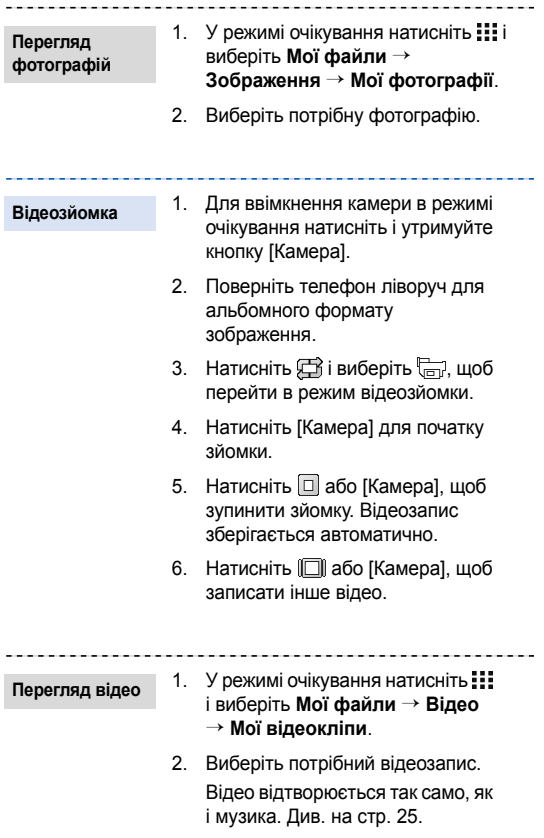

## <span id="page-26-0"></span>**Відтворення музики**

---------

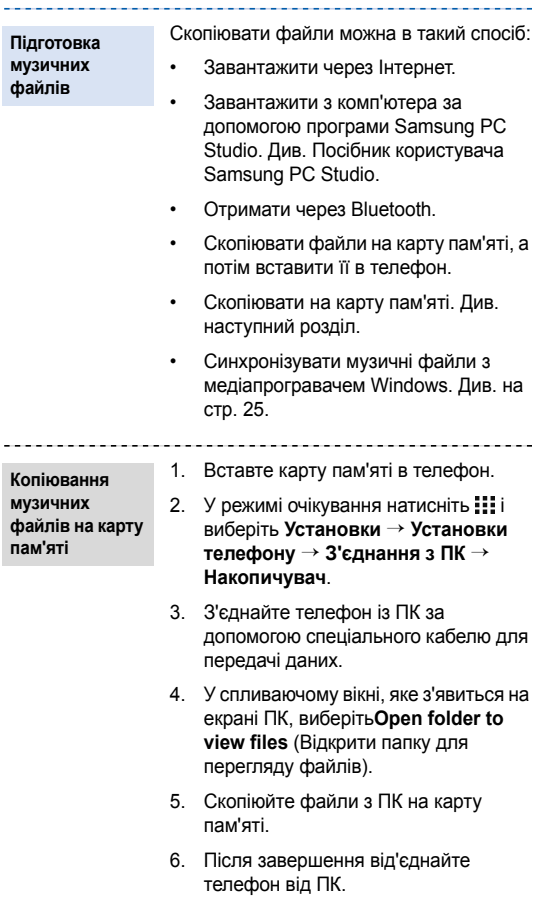

<span id="page-27-1"></span>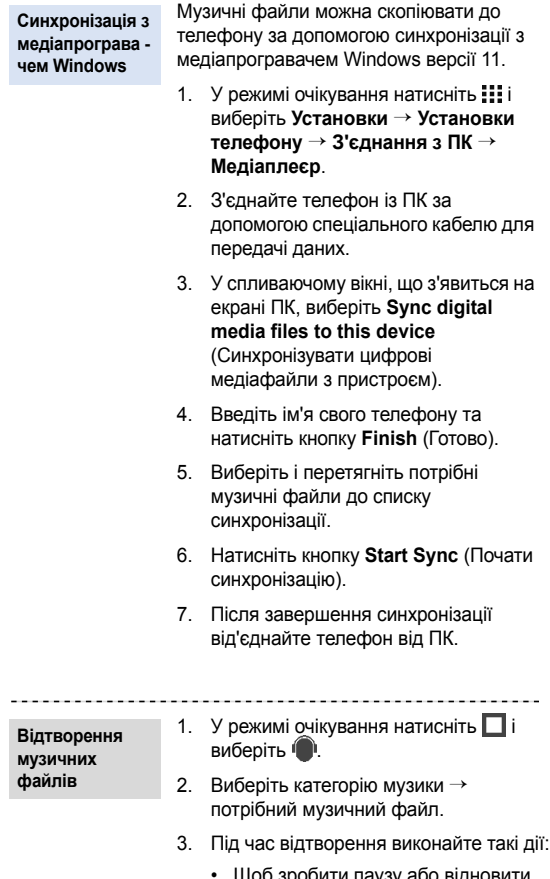

<span id="page-27-0"></span>щоо зробити паузу або відновити відтворення, торкніться квадрата на екрані.

• Проведіть по екрану ліворуч або праворуч, щоб повернутися до попереднього файла або перейти до наступного.

................................

- Перетягніть квадрат ліворуч або праворуч, щоб прокрутити вперед або назад у межах файла.
- Перетягніть квадрат вгору або донизу для регулювання рівня гучності.

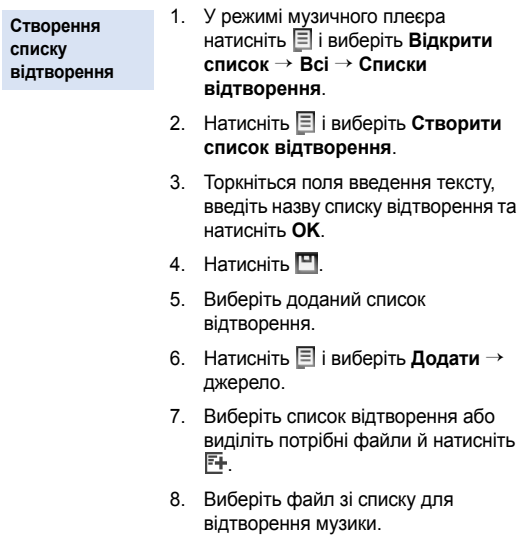

## <span id="page-29-0"></span>**Перегляд сторінок в Інтернеті**

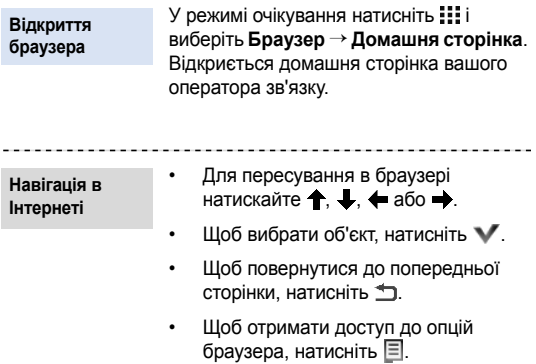

------------

\_\_\_\_\_\_\_\_\_\_\_\_\_\_\_\_

## <span id="page-29-1"></span>**Використання телефонної книги**

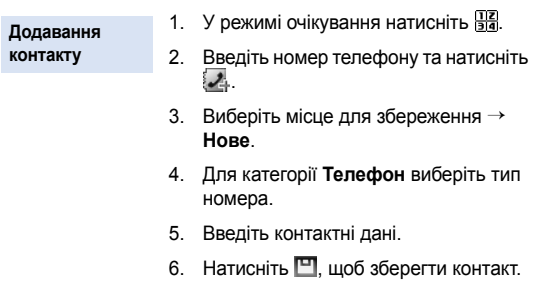

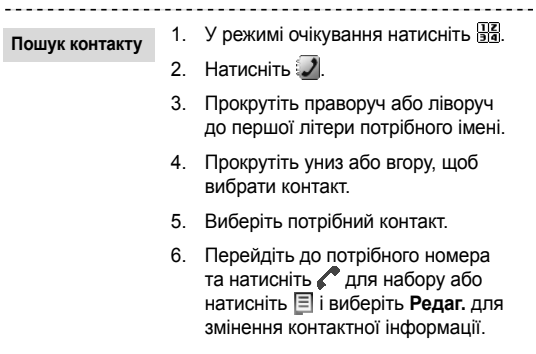

## <span id="page-30-0"></span>**Надсилання повідомлень**

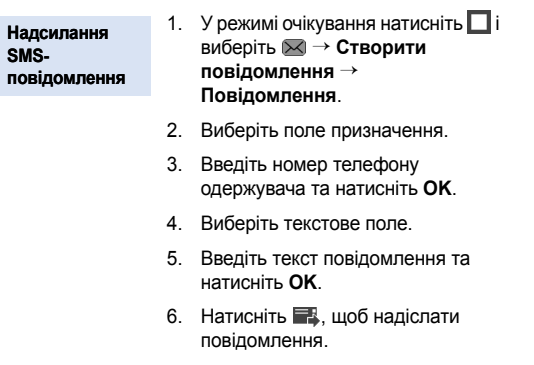

. **. . . . . . . . . . . .** .

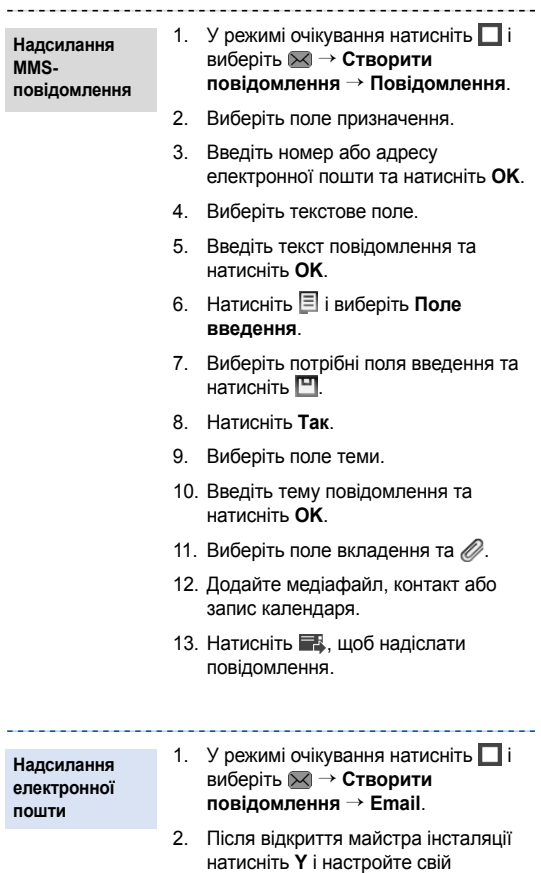

- обліковий запис електронної пошти.
- 3. Виберіть поле призначення.

4. Введіть адресу електронної пошти та натисніть **OK**.

- 5. Виберіть поле теми.
- 6. Введіть тему повідомлення та натисніть **OK**.
- 7. Виберіть текстове поле.
- 8. Введіть текст повідомлення та натисніть **OK**.
- 9. Натисніть і виберіть **Поле введення**.
- 10. Виберіть потрібні поля введення та натисніть  $\mathbb{H}$ .
- 11. Виберіть поле вкладення та  $\mathscr{Q}$ .
- 12. Додайте зображення, відео, музичні файли, звук або документи.

13. Натисніть , щоб надіслати повідомлення.

## <span id="page-32-0"></span>**Перегляд повідомлень**

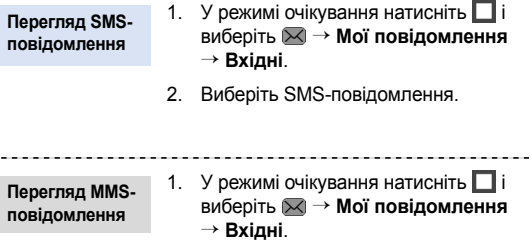

2. Виберіть MMS-повідомлення.

#### 1. У режимі очікування натисніть  $\Box$  і виберіть → **Мої повідомлення** → **Вхідні Email**. 2. Виберіть обліковий запис. 3. Натисніть і виберіть **Перевірити нові повідомлення Email**. 4. Виберіть повідомлення або **Перегляд електронної пошти**

заголовок.

5. Якщо вибрано заголовок, натисніть і виберіть **Отримати**, щоб переглянути Email-повідомлення.

## <span id="page-33-0"></span>**Використання Bluetooth**

Телефон обладнано технологією Bluetooth, що використовується для безпроводового з'єднання телефону з іншими пристроями, які підтримують цю технологію, і обміну даними між ними, а також дає змогу розмовляти за допомогою функції «Вільні руки» або дистанційно контролювати телефон.

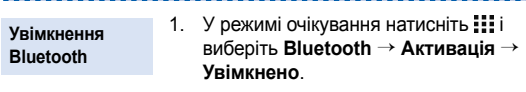

2. Щоб дозволити іншим пристроям знаходити ваш телефон, виберіть **Видимість телефону** → **Увімкнено**.

A

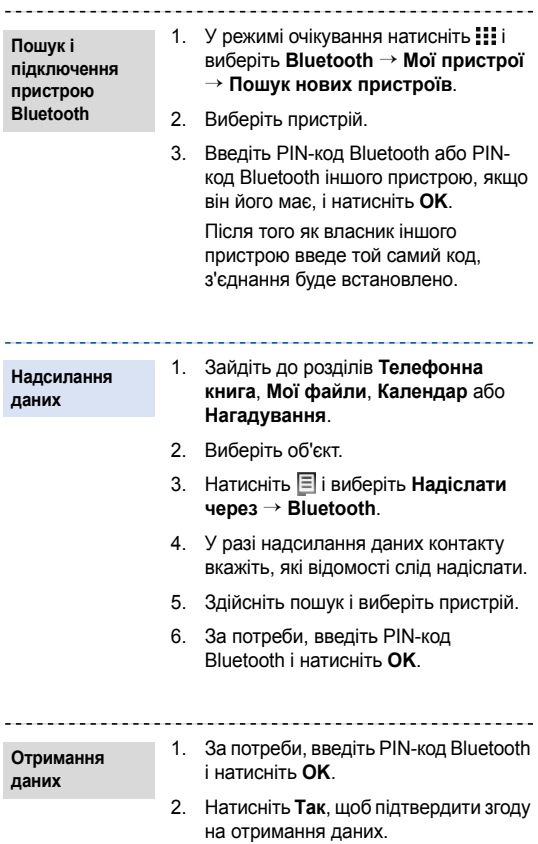

## <span id="page-35-0"></span>*Функції меню*

<span id="page-35-1"></span>*Перелік усіх опцій меню*

У цьому розділі містяться короткі пояснення функцій меню телефону.

## **Журнал викликів**

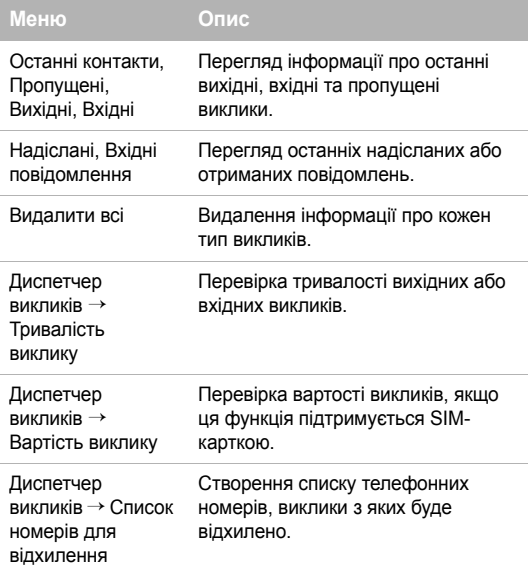

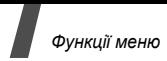

## **Телефонна книга**

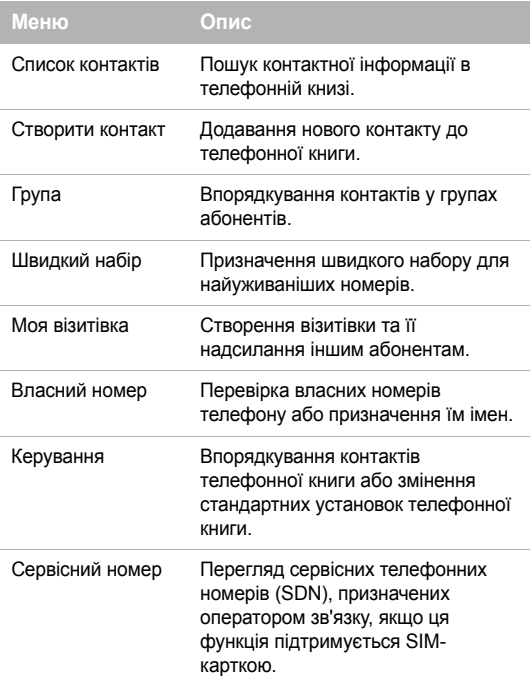

## **Музичний плеєр**

Доступ і прослуховування музичних файлів, відсортованих за критерієм. Також можна створити свої власні музичні списки відтворення.

## **Браузер**

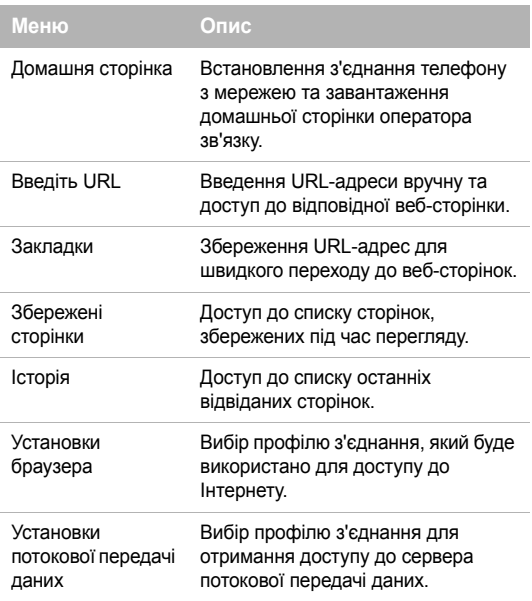

## **Повідомлення**

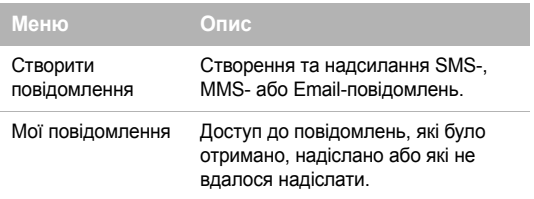

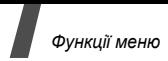

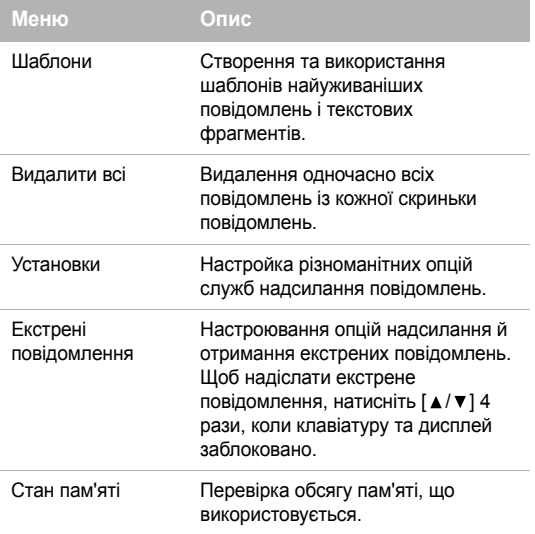

## **Мої файли**

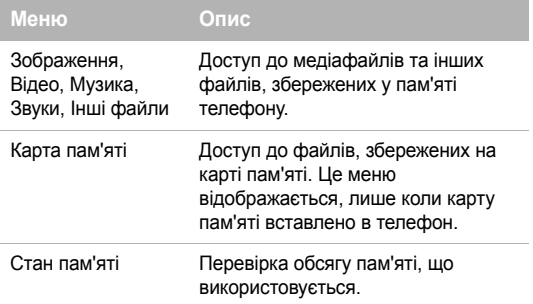

## **Календар**

Стеження за своїм розкладом.

## **Камера**

За допомогою вбудованої в телефон камери можна фотографувати та записувати відео.

## **Bluetooth**

Встановлення безпроводового з'єднання телефону з іншими пристроями Bluetooth.

## **Програми**

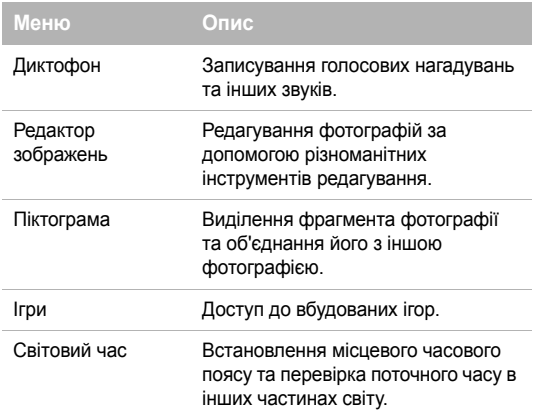

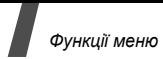

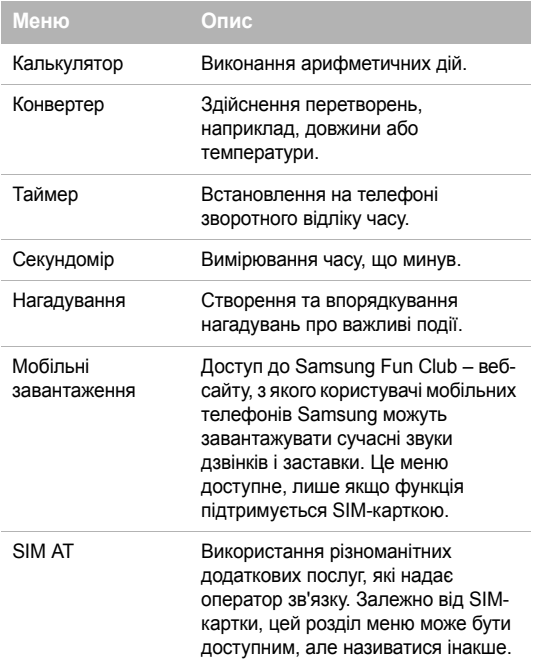

## **Будильники**

Встановлення звукового сигналу, який будитиме вас зранку або нагадуватиме про важливу подію в заданий час.

## **Установки**

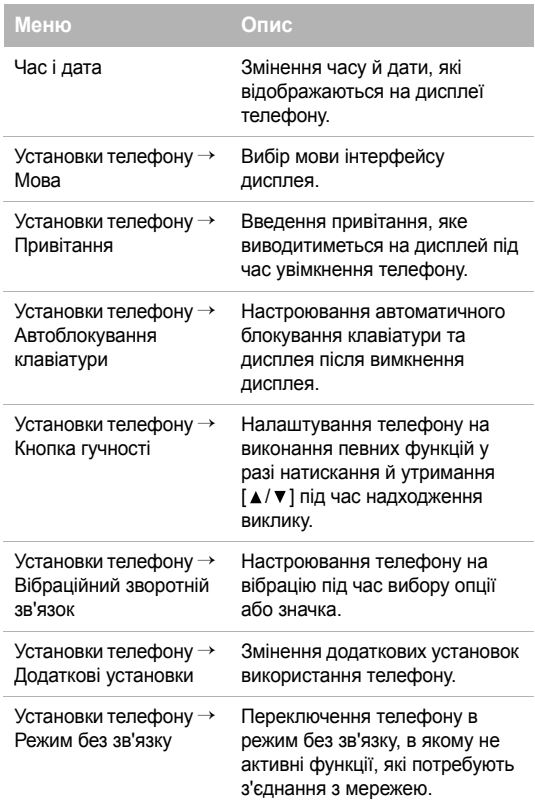

# *Функції меню*

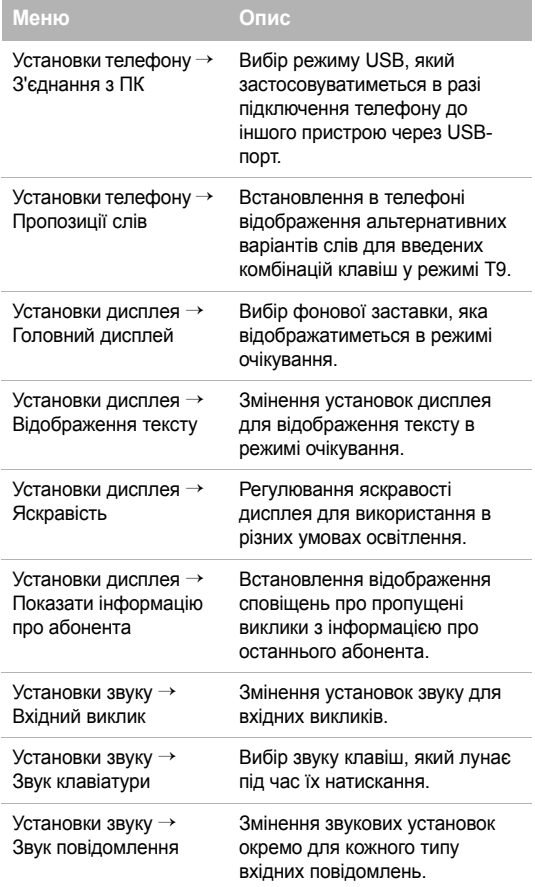

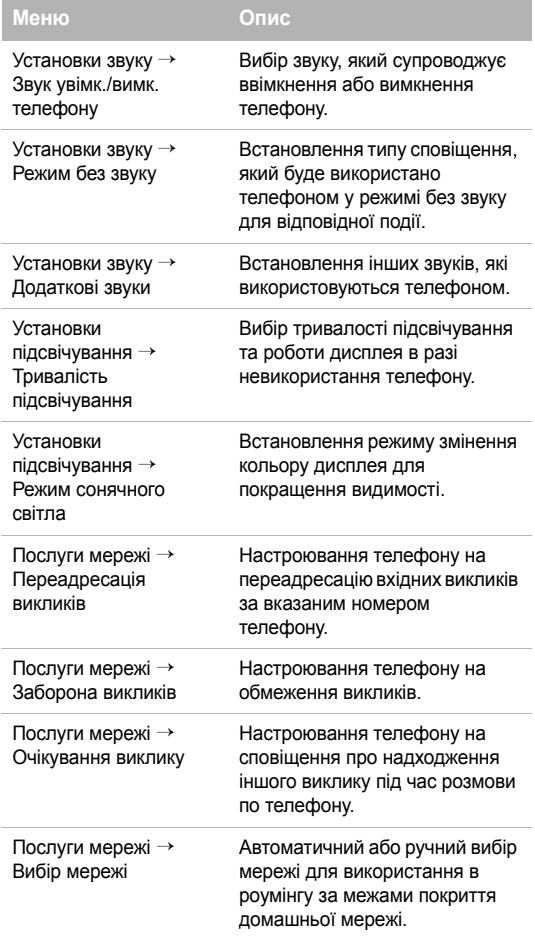

# *Функції меню*

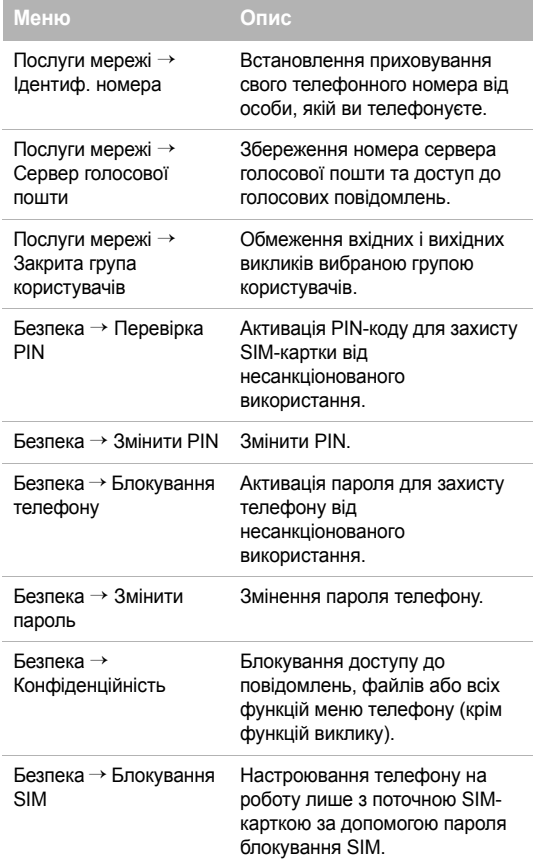

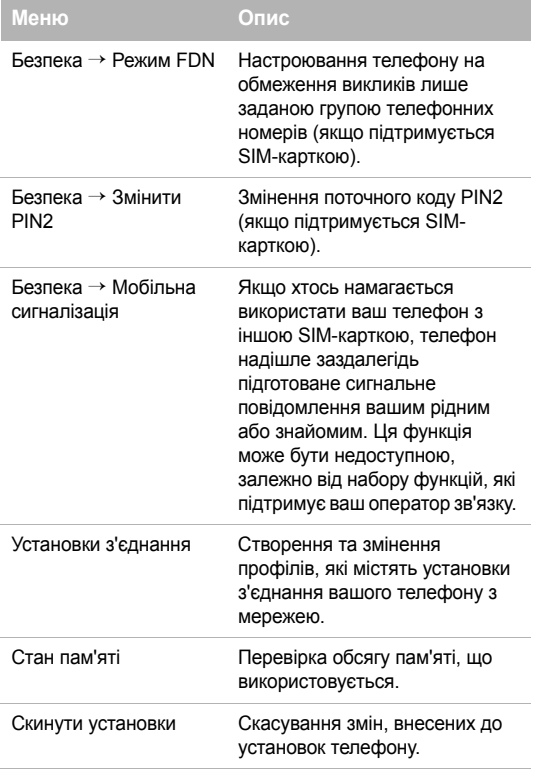

## <span id="page-46-1"></span><span id="page-46-0"></span>*Інформація щодо здоров'я та безпеки*

#### **Інформація про сертифікацію SAR (опромінення радіочастотною енергією)**

Даний телефон відповідає вимогам Європейського Союзу щодо опромінення радіохвилями.

Ваш телефон є радіопередавачем та радіоприймачем. Він сконструйований та вироблений таким чином, щоб не перевищувати обмежень щодо опромінювання радіочастотною (РЧ) енергією, рекомендованих Радою ЄС. Ці обмеження є частиною детальних інструкцій і встановлюють гранично допустимі рівні РЧ-енергії для населення. Інструкції розроблені незалежними науковими організаціями у процесі періодичного та скрупульозного аналізу наукових досліджень. Обмеження містять значний допуск щодо безпеки, метою якого є гарантування безпеки усім особам, незалежно від їх віку та стану здоров'я.

У стандарті опромінення для мобільних телефонів застосовується одиниця виміру, відома як SAR (Питома потужність поглинання). Обмеження SAR, рекомендоване Радою ЄС, становить 2.0 Вт/кг. 1

Максимальне значення SAR для даної моделі становить 0.920 Вт/кг.

Тести SAR виконуються з використанням стандартних робочих позицій, коли телефон передає на найвищому сертифікованому рівні потужності, в усіх діапазонах частот, які підлягають тестуванню. Хоча SAR визначається при найвищому сертифікованому рівні потужності, дійсний рівень SAR телефону під час роботи може бути значно нижчим за максимально допустиму величину. Це викликано тим, що телефон призначений для роботи на декількох рівнях потужності, щоб користуватись мінімальною потужністю для підтримання зв'язку з мережею.

<sup>1.</sup> Межа SAR для мобільних телефонів становить 2,0 Вати/кілограм (Вт/кг) з опосередненням на десять грам тілесної тканини. Межа містить значний допуск щодо безпеки для додаткового захисту населення та врахування будь-яких відхилень у вимірюваннях. Величина SAR може різнитись у залежності від вимог щодо звітності у кожній окремій країні та діапазону мережі.

Взагалі, чим ближче Ви знаходитесь до основної станції, тим нижча вихідна потужність телефону.

Перед тим, як нова модель телефону потрапить в продаж, виробник повинен довести, що телефон створений у відповідності з Європейською Директивою щодо радіоприладів та обладнання телекомунікаційних терміналів. Однією з основних вимог цієї директиви є захист здоров'я та безпеки користувачів та інших осіб.

#### **Застереження щодо користування акумуляторами**

- Ніколи не використовуйте пошкоджений зарядний пристрій або акумулятор.
- Використовуйте акумулятор тільки за призначенням.
- При роботі телефону поблизу базової станції мережі він використовує меншу потужність. На тривалість роботи в режимі очікування та розмови впливає потужність сигналу стільникової мережі та параметри, установлені оператором зв'язку.
- Час зарядження акумулятора залежить від залишкового заряду та типу акумулятора і зарядного пристрою. Акумулятор можна заряджати та розряджати сотні разів, однак він поступово виходить з ладу. Якщо тривалість роботи (в режимі розмови та очікування) відчутно зменшилась, Вам слід придбати новий акумулятор.
- Якщо повністю заряджений акумулятор залишити без використання, він з часом сам розрядиться.
- Використовуйте тільки акумулятори, рекомендовані Samsung, і заряджайте їх тільки зарядними пристроями, рекомендованими Samsung. Якщо зарядний пристрій не використовується, відключіть його від джерела живлення. Не залишайте акумулятор підключеним до зарядного пристрою більш ніж на тиждень, оскільки надлишкове зарядження може скоротити термін його служби.
- Екстремальні температури впливають на ємність Вашого акумулятора: інколи його слід спершу охолодити або розігріти перед зарядженням.
- Не залишайте акумулятор у гарячих або холодних місцях (наприклад, в автомобілі влітку або взимку) – це скорочує його ємність та термін служби. Намагайтесь завжди зберігати акумулятор при кімнатній температурі. Телефон з гарячим або холодним акумулятором може тимчасово не працювати, навіть якщо акумулятор повністю заряджений. Іонно-літієві акумулятори особливо чутливі до температур нижче 0 °C (32 °F).
- Не замикайте акумулятор. Випадкове коротке замикання може статись, коли металеві об'єкти (монета, скріпка або ручка) замикають контакти + та – акумулятора (металеві смужки на акумуляторі), наприклад, при носінні додаткового акумулятора в кишені або сумці. Коротке замикання терміналів може пошкодити акумулятор або об'єкт, який спричинив коротке замикання.
- Утилізуйте використані акумулятори згідно з місцевими стандартами. Завжди віддавайте на переробку. Не кидайте акумулятори у вогонь.

#### **Безпека за кермом**

Бездротовий телефон надає унікальну можливість спілкування – майже в будь-якому місці та в будь-який час. Однак, переваги бездротових телефонів несуть у собі і велику відповідальність, яку кожен користувач повинен усвідомлювати.

Перебуваючи за кермом, Ви перш за все відповідаєте за керування автомобілем. При використанні мобільного телефону за кермом автомобіля упевніться, чи не порушуєте Ви спеціальних правил, діючих на даній території або в країні.

#### **Умови експлуатації**

Виконуйте спеціальні положення, які діють у місцях Вашого перебування, та завжди вимикайте Ваш телефон там, де заборонене його використання, або де він може спричинювати радіоперешкоди та небезпеку (наприклад, у лікарнях).

Підключаючи телефон або будь-які аксесуари до іншого приладу, уважно прочитайте в посібнику користувача всі інструкції, які стосуються безпеки користування. Не підключайте несумісні прилади.

Як і при використанні інших радіопередавачів, для забезпечення нормальної роботи обладнання та безпеки користувачів рекомендується використовувати прилади тільки в нормальному положенні (тримаючи телефон біля вуха таким чином, щоб антена була спрямована через Ваше плече).

## **Електронні пристрої**

Більшість сучасних електронних приладів захищена від впливу радіочастотних (РЧ) сигналів. Однак деякі електронні прилади можуть бути незахищені від РЧ-сигналів, які випромінюються Вашим бездротовим телефоном. Зверніться до виробника щодо можливості використання інших приладів.

#### **Кардіостимулятори**

Відповідно до рекомендацій виробників кардіостимуляторів, з метою уникнення можливих перешкод для роботи кардіостимулятора, мінімальна відстань між телефоном та кардіостимулятором повинна складати 15 см (6 дюймів). Ці рекомендації співпадають з незалежними дослідженнями та рекомендаціями Інституту досліджень бездротових технологій. Якщо Ви маєте певні підстави вважати, що телефон створює перешкоди, негайно вимкніть його.

#### **Слухові апарати**

Деякі цифрові бездротові телефони можуть створювати перешкоди для слухових апаратів.

У випадку виникнення перешкод, зверніться до виробника слухового апарата та обговоріть можливість його заміни.

#### **Інші медичні прилади**

Якщо Ви використовуєте інші персональні медичні прилади, зверніться до їх виробників, щоб дізнатись, чи достатньо захищені дані прилади від впливу зовнішнього РЧвипромінювання.

Отримати таку інформацію Вам може допомогти Ваш лікар.

Вимикайте телефон в медичних закладах, якщо там знаходяться плакати з проханням зробити це.

# *Інформація щодо здоров'я та безпеки*

## **Транспортні засоби**

РЧ-сигнали можуть впливати на неправильно встановлені або погано захищені електронні системи транспортних засобів. Зверніться за порадою до виробника або його представника стосовно Вашого транспортного засобу.

Окрім цього, потрібно порадитись із виробником будь-якого обладнання, встановленого в транспортному засобі.

#### **Заборона на використання бездротових телефонів**

Вимикайте телефон в будь-яких місцях, де розміщені плакати з проханням це зробити.

## **Вибухонебезпечне середовище**

Вимикайте телефон, якщо Ви перебуваєте в будь-якому вибухонебезпечному середовищі та виконуйте всі вимоги та інструкції. Іскри в таких місцях можуть призвести до вибуху або пожежі та стати причиною важких травм або навіть смерті.

Користувачам рекомендується вимикати телефон під час перебування на бензозаправних станціях (станціях обслуговування). Користувачам нагадується про необхідність дотримання обмежень на використання радіообладнання на паливних складах (місця зберігання та розливу палива), на хімічних заводах або в місцях проведення вибухових робіт.

Ділянки з вибухонебезпечною атмосферою, зазвичай, не завжди чітко позначені. Непозначеними можуть бути нижні палуби на суднах, місця транспортування або збереження хімічних речовин, транспортні засоби, які використовують зріджений нафтовий газ (наприклад, пропан або бутан), ділянки, де в повітрі містяться хімічні речовини та домішки (наприклад, крупинки, порох або металева пудра), або будь-які інші місця, в яких рекомендується зупиняти двигуни транспортних засобів.

## **Екстрені виклики**

Цей телефон, як і будь-які інші стільникові телефони, використовує радіосигнали, стільникові та наземні мережі, які не забезпечують з'єднання за будь-яких умов. Тому не покладайтесь виключно на стільниковий телефон у критично важливих ситуаціях (наприклад, викликаючи швидку допомогу). Пам'ятайте: щоб здійснити або прийняти виклик, телефон повинен бути увімкнений та знаходитись у зоні обслуговування з прийнятною потужністю стільникового сигналу. У деяких стільникових мережах або при використанні деяких послуг мережі та/або функцій телефону екстрені виклики можуть бути неможливими. Уточніть у місцевого провайдера послуг стільникового зв'язку.

Щоб здійснити екстрений виклик, виконайте наступне:

- 1. Якщо телефон вимкнений, увімкніть його.
- 2. Наберіть номер екстреної служби у місцевості Вашого перебування. Екстрені номери можуть різнитись у залежності від місця перебування.
- 3. Натисніть  $[-]$ .

Вам, імовірно, доведеться вимкнути певні функції, якщо вони використовуються (блокування кнопок, заборона викликів і т.д.) перед тим, як здійснити екстрений виклик. Перегляньте цю документацію або зверніться до місцевого оператора зв'язку.

### **Інша важлива інформація щодо безпеки**

- Телефон у транспортному засобі повинен встановлюватись та обслуговуватись тільки кваліфікованим персоналом. Неправильне встановлення та сервіс небезпечні та можуть призвести до втрати гарантії на телефон.
- Регулярно перевіряйте встановлення та справність всього обладнання бездротового телефону у Вашому транспортному засобі.
- Не зберігайте та не перевозьте легкозаймисті рідини, гази або вибухонебезпечні речовини разом з телефоном, його частинами або аксесуарами.
- Перебуваючи в транспортному засобі, обладнаному пневмоподушкою, пам'ятайте, що пневмоподушка роздувається з великою силою. Не розташовуйте жодних предметів, включно зі стаціонарним та переносним бездротовим обладнанням, над пневмоподушкою або в місці її розгортання. Якщо бездротове обладнання установлене в транспортному засобі неправильно, спрацьовування пневмоподушки може спричинити серйозні травми.
- Вимикайте стільниковий телефон в літаку. Використання стільникових телефонів у літаках є протизаконним та може створювати небезпеку для роботи літака.
- Недотримання цих інструкцій може призвести до призупинення або до відмови у наданні порушникові доступу до послуг телефонного зв'язку, притягнення його/її до правової відповідальності або як до одного, так і до іншого.

### **Догляд та технічне обслуговування**

Ваш телефон є приладом, який увібрав у себе вишуканий дизайн та найновіші технологічні досягнення. Поводьтеся з ним бережно. Наведені нижче інструкції допоможуть Вам виконати будь-які гарантійні зобов'язання та дозволять користуватись Вашим телефоном упродовж багатьох років.

- Тримайте телефон, будь-які його частини та аксесуари, за межами досяжності маленьких дітей та домашніх улюбленців. Вони можуть нанести невиправну шкоду пристроям або задихнутись, узявши до рота маленькі деталі.
- Зберігайте телефон у сухому місці. Випаровування, вологість та мінерали, які містять вологу, можуть спричинити корозію електронних кіл.
- Не користуйтесь телефоном, коли у Вас мокрі руки. Це може призвести до ураження електричним струмом та пошкодженням телефону.
- Не користуйтесь та не зберігайте телефон у запорошених та брудних місцях, оскільки це може спричинити пошкодження його компонентів.
- Не зберігайте телефон у гарячих місцях. Висока температура може скоротити термін служби електронних пристроїв, пошкодити акумулятори та призвести до деформації та плавлення пластмасових частин телефону.
- Не зберігайте телефон у холодних місцях. При нагріванні телефону до нормальної робочої температури всередині утворюється конденсат, який може спричинити пошкодження електронних плат.
- Не кидайте, не вдаряйте та не струшуйте телефон. Неакуратне поводження може спричинити пошкодження внутрішніх плат.
- Не використовуйте їдких хімічних речовин, розчинів для чищення або концентрованих порошків для очищення телефону. Протріть його м'якою тканиною.
- Не фарбуйте телефон. Фарба може заклинити рухомі частини приладу та спричинити порушення у роботі.
- Не ставте телефон на нагрівальні прилади, наприклад, на мікрохвильову піч, кухонну плиту або батарею опалення. При перегріві телефон може вибухнути.
- Якщо телефон або батарея намокли, індикатор пошкодження від води всередині телефону змінить колір. В цьому разі ви втрачаєте право на гарантійний ремонт, навіть якщо термін гарантії ще не вичерпано.
- Якщо ваш телефон оснащено спалахом або іншим джерелом світла, не підносьте його надто близько до очей людей чи тварин. Це може пошкодити їх зір.
- Використовуйте тільки антену, яка входить у комплект, або рекомендовану для заміни. Недозволені для використання антени або модифіковані аксесуари можуть спричинити пошкодження телефону та порушують діючі нормативи щодо радіоприладів.
- Якщо телефон, акумулятор, зарядний пристрій або інші аксесуари несправні, зверніться до Вашого найближчого бюро ремонту. Співробітники бюро нададуть Вам допомогу і при необхідності відремонтують телефон.

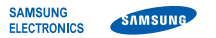

## **Заява щодо відповідності (R&TTE)**

#### *Ми,* **Samsung Electronics**

**з повною відповідальністю заявляємо, що виріб**

#### Мобільний телефон стандарту GSM : SGH-P520

**виріб, до якого стосується дана заява, відповідає наступним стандартам та/або нормативним документам.**

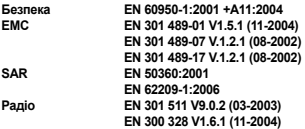

**Цим ми заявляємо, що [всі основні набори радіотестувань були проведені і що] згаданий виріб відповідає усім основним вимогам Директиви 1999/5/EC.**

**Процедура підтвердження відповідності, згадана у Статті 10 та розглянута в Додатку [**IV**] Диретиви 1999/5/EC, проводилась з участю наступної організації(ій):**

**BABT, Balfour House, Churchfield Road, Walton-on-Thames, Surrey, KT12 2TD, UK\* Ідентифікаційна позначка: 0168**

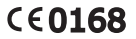

**Технічна документація зберігається в:**

Samsung Electronics QA Lab.

**Вона може бути отримана за поданням запиту.** *(Представник у ЄС)*

> Samsung Electronics Euro QA Lab. Blackbushe Business Park, Saxony Way, Yateley, Hampshire, GU46 6GG, UK\*<br>2007.07.31

 $X \in \textit{path}$ 

2007.07.31 **Yong-Sang Park / S. Manager**

(місце та дата видачі) (ім'я та підпис уповноваженої особи)

\* Це не є адреса сервісного центру Samsung. Адресу або телефонний номер сервісного центру Samsung можна знайти у гарантійному талоні. Зверніться також до продавця Вашого телефону.

- \* Залежно від встановленого програмного забезпечення або оператора зв'язку деякі пояснення, наведені в цьому посібнику, можуть не підходити для вашого телефону.
- \* Залежно від країни телефон та аксесуари можуть виглядати інакше, ніж наведені в цьому посібнику ілюстрації